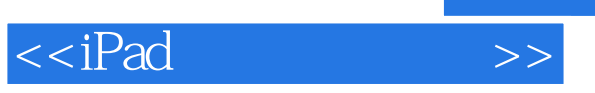

 $<<$ iPad $>$ 

- 13 ISBN 9787111338352
- 10 ISBN 7111338359

出版时间:2011-4-20

页数:266

PDF

更多资源请访问:http://www.tushu007.com

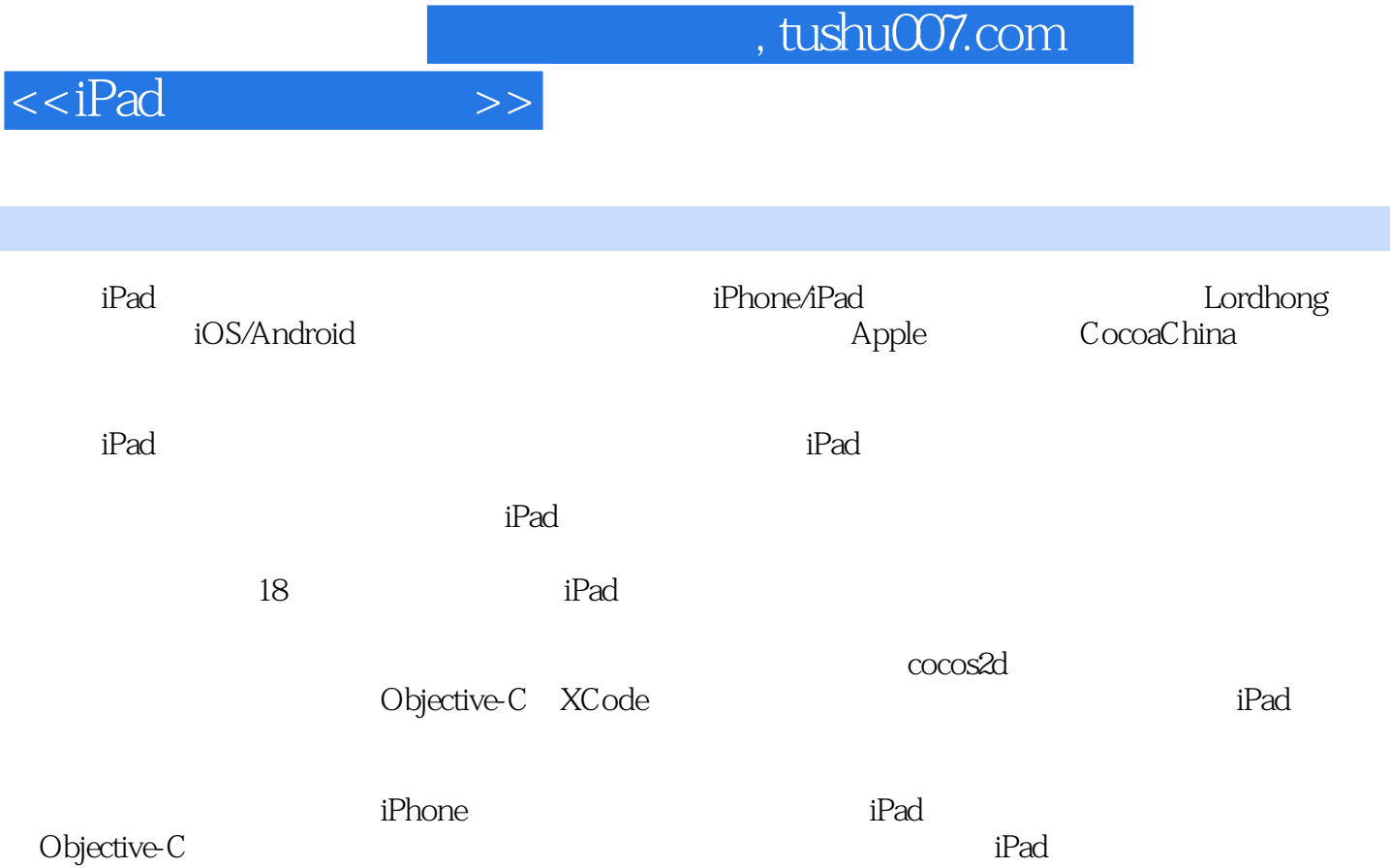

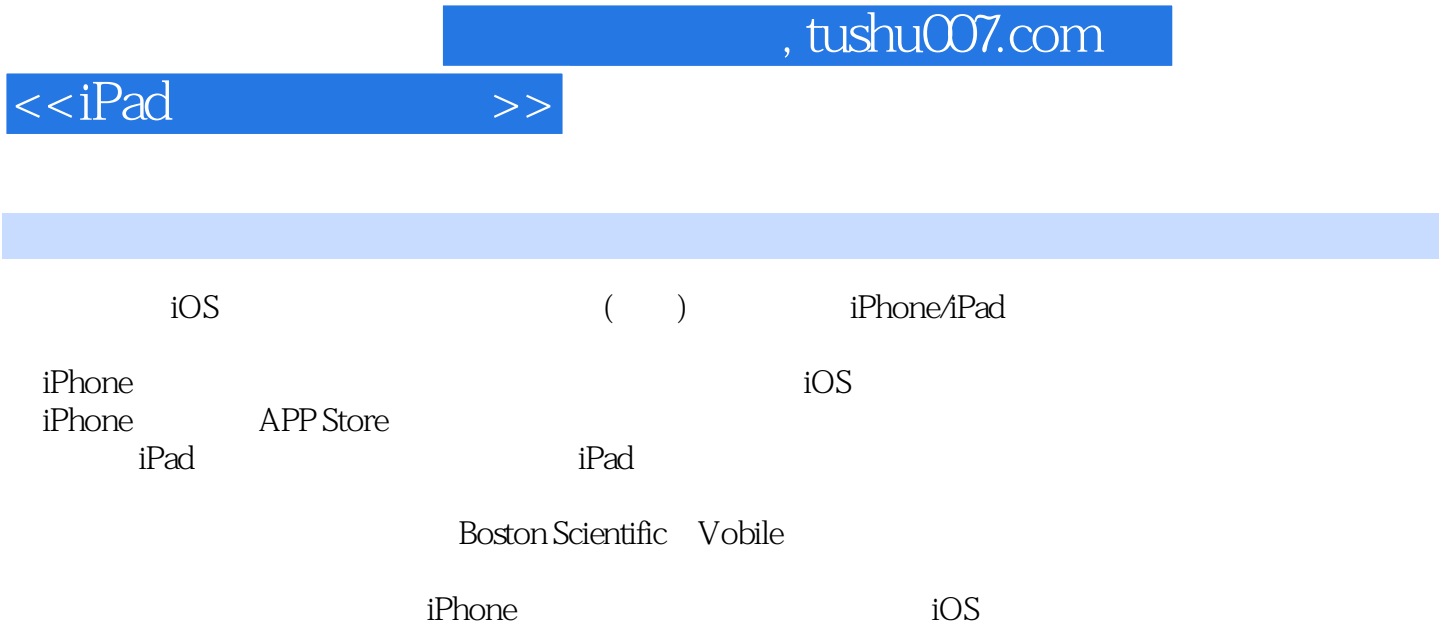

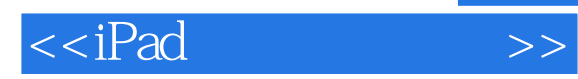

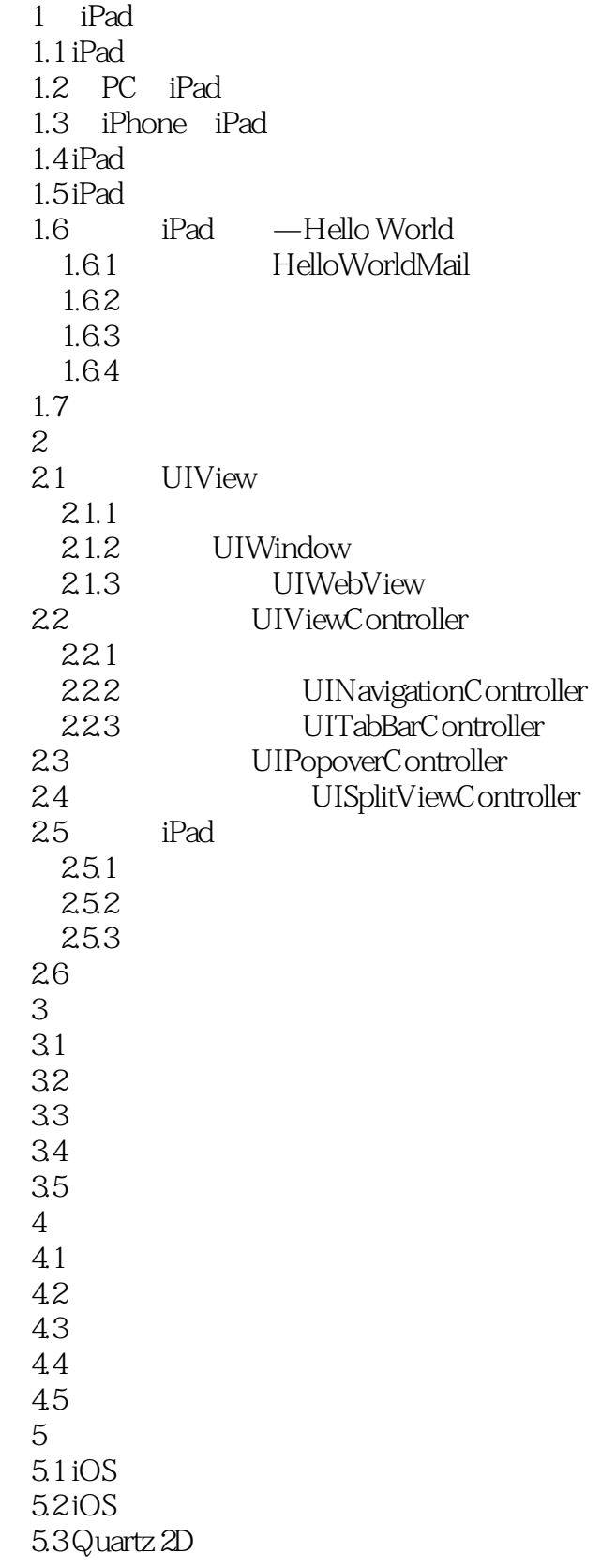

## $<  $>>$$

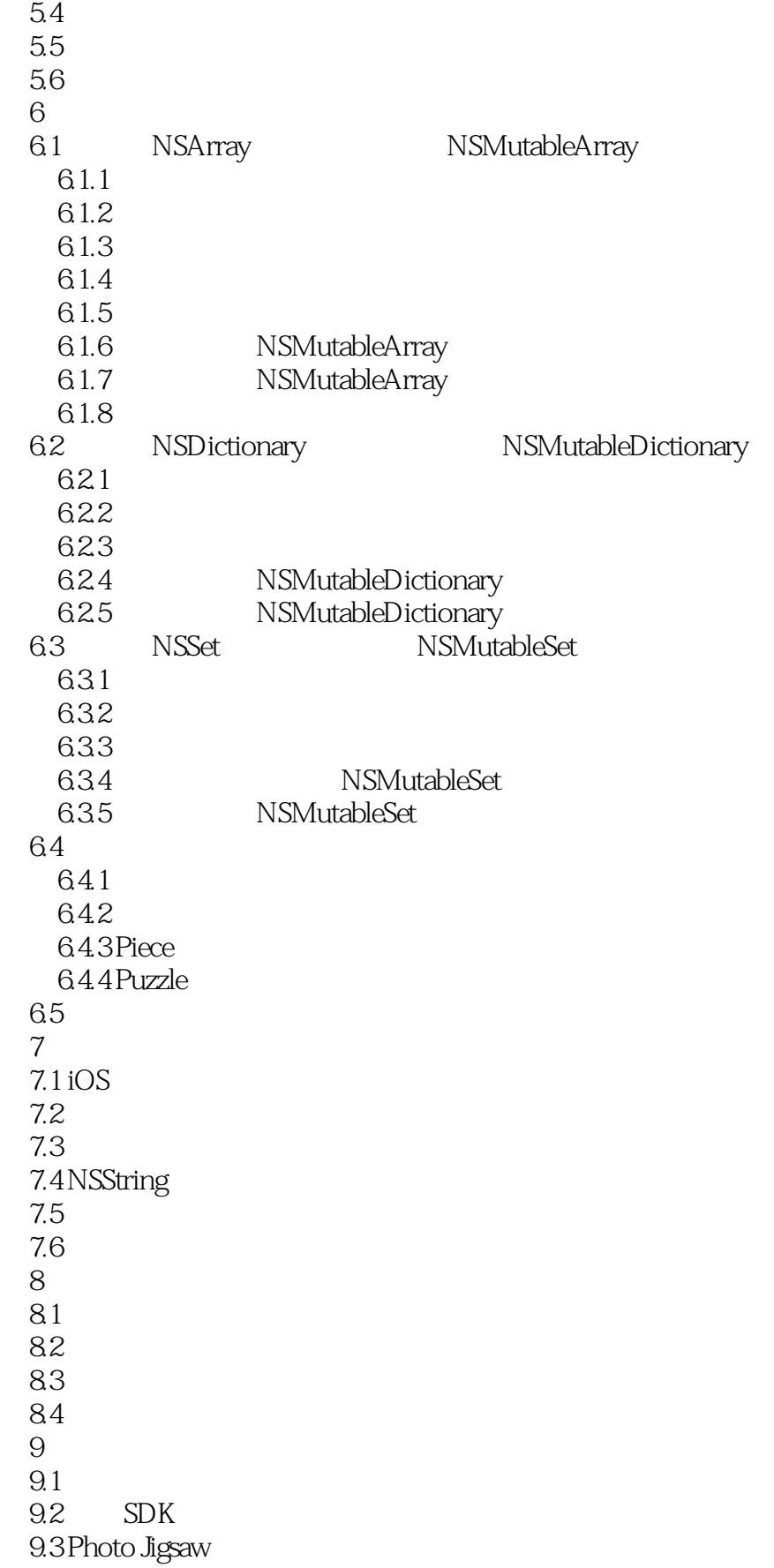

## $<  $>>$$

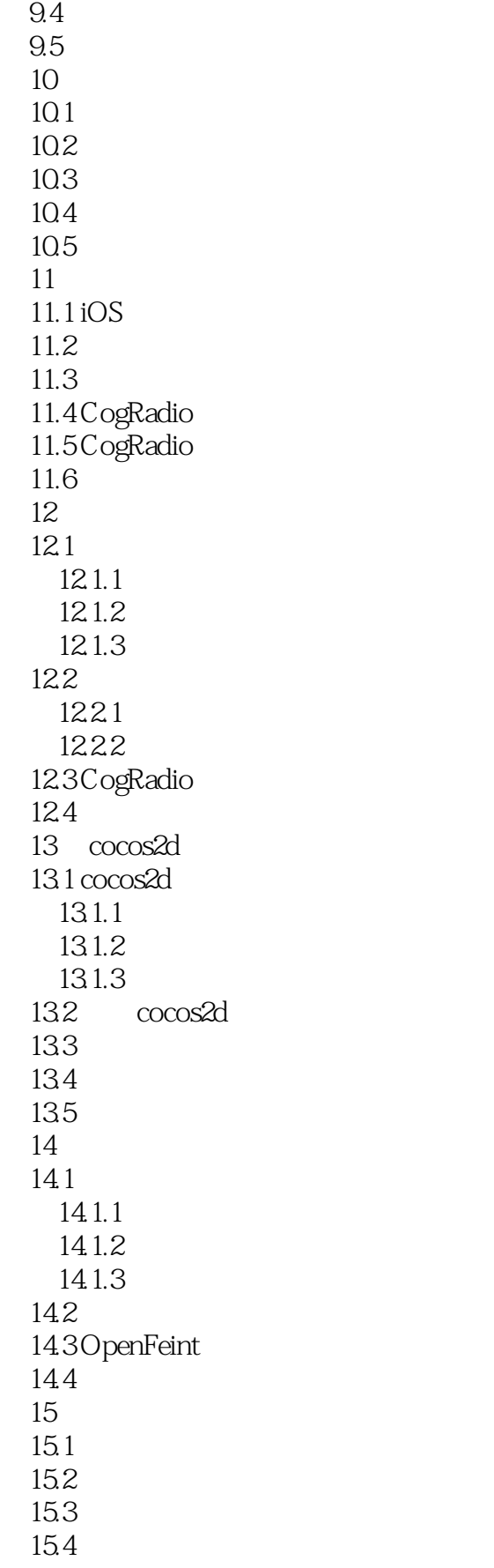

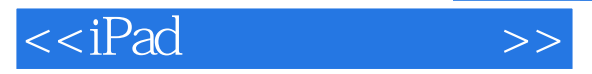

15.5 第16章 地图与连接服务器 16.1 16.2 16.3 16.4 165 17 Objective-C XCode  $17.1$  NSLog 17.2 17.3 17.4 KVO 17.5 17.6 17.7  $17.8$  XCode 17.9 18 iPad 18.1 182 183 184 185 186 18.7 iPad 188

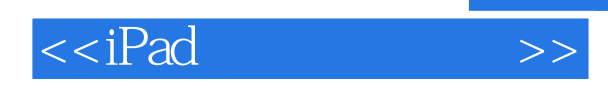

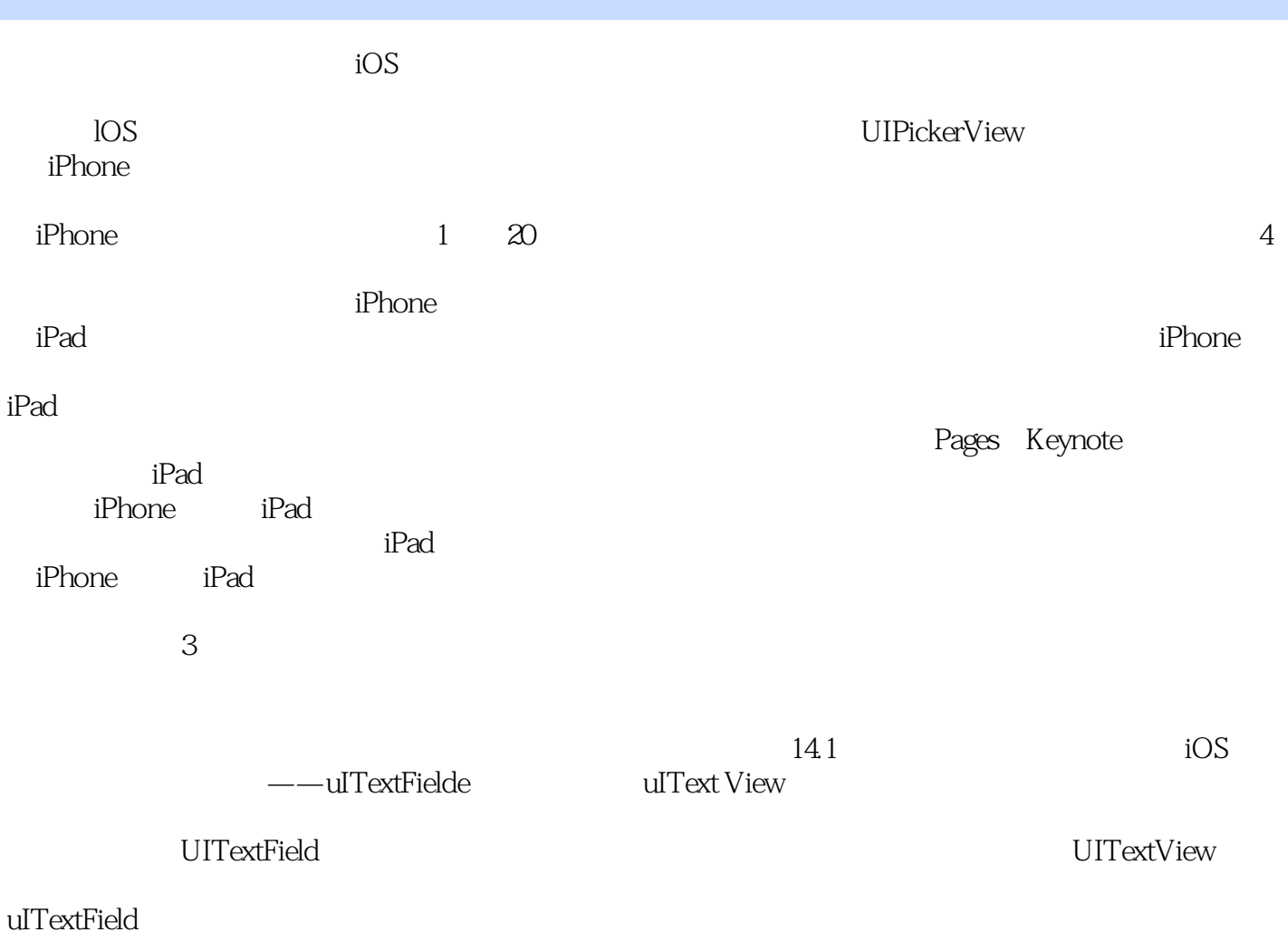

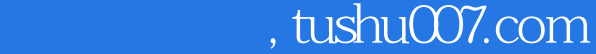

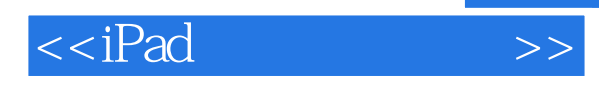

iPad

iPad2的发布再次成为全球关注的焦点,它的进一步普及将会给开发者带来更多的制造创富神话的机会

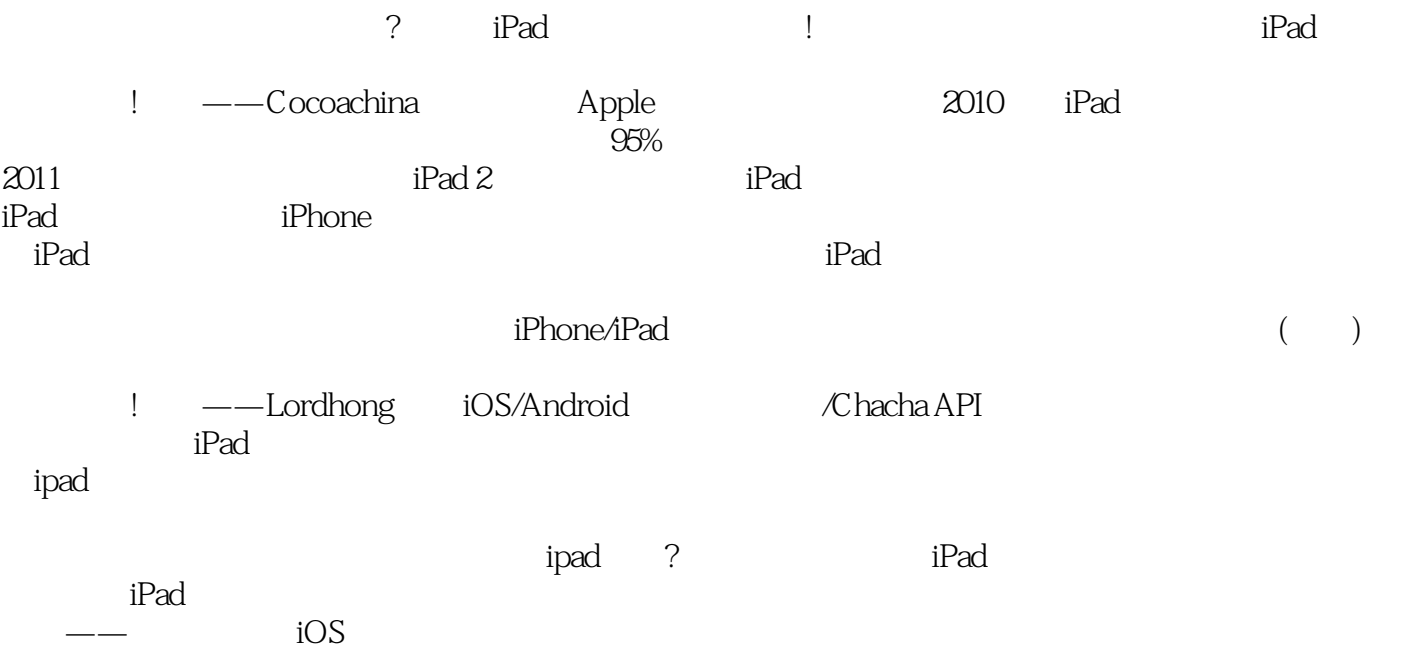

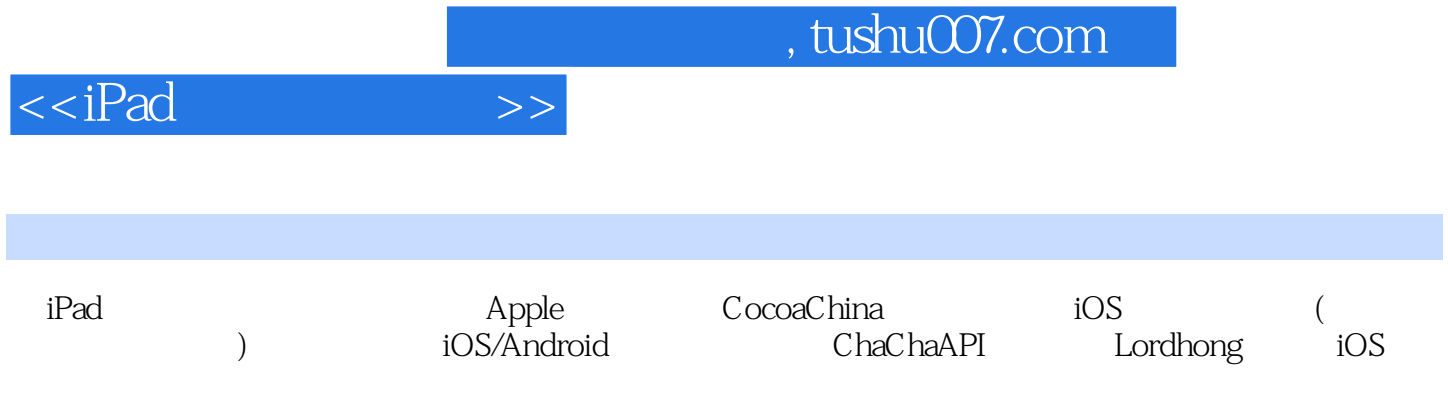

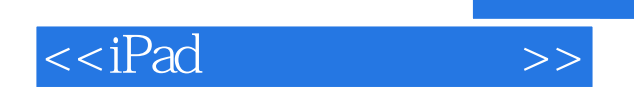

本站所提供下载的PDF图书仅提供预览和简介,请支持正版图书。

更多资源请访问:http://www.tushu007.com